Q1 Mathematik LK Martin-Niemöller-Schule Stefan Krissel

# **(Gebrochen) rationale Funktionen**

 $\rightarrow$  Buch S. 98-126

# **Grundlegende Definitionen**

**Erinnerung: Ganzrationale Funktionen** 

So bezeichnet man alle Funktionen, die sich folgendermaßen darstellen lassen:

 $f(x) = a_n x^n + a_{n-1} x^{n-1} + a_{n-2} x^{n-2} + ... + a_2 x^2 + a_1 x + a_0$   $a_i \in \mathbb{R}, \quad n \in \mathbb{N}$ 

Die ai sind reelle Zahlen, wobei an nicht null sein darf. Den Term einer ganzrationalen Funktion (also den rechten Teil der Gleichung) nennt man **Polynom.** 

### **(Gebrochen) Rationale Funktionen**

Diese sind eine Verallgemeinerung der ganzrationalen Funktionen. Alle rationalen Funktionen kann man als Quotient zweier Polynome schreiben:

$$
f(x)=\frac{a_nx^n+a_{n-1}x^{n-1}+a_{n-2}x^{n-2}+\ldots+a_2x^2+a_1x+a_0}{b_mx^m+b_{m-1}x^{m-1}+b_{m-2}x^{m-2}+\ldots+b_2x^2+b_1x+b_0} \hspace{1cm} a_i,~b_i\in\mathbb{R}, \quad n,m\in\mathbb{N}
$$

# **(Be)hebbare Definitionslücken**

Bei rationalen Funktionen kann es vorkommen, dass das Polynom im Nenner beim Einsetzen bestimmter Stellen gleich null wird. An diesen Stellen haben die Funktionen **Definitionslücken.** Manche rationalen Funktionen haben so genannte **behebbare** Definitionslücken. Das sind Definitionslücken, die in einem Graphen nicht auffallen. An einem Beispiel wird die Ursache verdeutlicht:

Die Funktion  $w(x) = \frac{x^2 - 9}{x + 3}$  $=\frac{x-3}{x+3}$  hat offenbar bei −3 eine Definitionslücke (die man auch nicht ignorieren darf).

Allerdings kann man diese hier den Zählerterm mithilfe der dritten binomischen Formel ganz einfach durch den Nennerterm teilen:

$$
w(x) = \frac{(x-3)(x+3)}{x+3} = x-3
$$

Die Funktion ist dann im Grunde **ganzrational**. Der Graph der Funktion ist dann passenderweise eine Gerade mit einer winzigen (nicht sichtbaren) Lücke bei  $x=-3$ . Dennoch darf man, wie oben schon angemerkt, die Definitionslücke nicht ignorieren, wenn die Funktion als Bruch angegeben ist! Das wird u.a. damit begründet, dass reale Zusammenhänge mit der Funktion beschrieben werden können, die bei einer bestimmten Zahl eben tatsächlich eine Lücke haben.

#### **Polstellen**

Bei rationalen Funktionen kann es aber auch vorkommen, dass das Polynom im Nenner beim Einsetzen bestimmter Stellen gleich null wird, aber die resultierende Definitionslücke nicht behebbar ist. Die Funktion ist dann **echt gebrochen rational**. Die nicht behebbaren Definitionslücken heißen dann **Polstellen**. Um einen Funktionsgraphen in der Nähe von Polstellen zeichnen zu können, muss man von beiden Seiten **Grenzwerte** gegen diese Stellen bilden.

#### **Beispiel**

Die Funktion  $w(x) = \frac{x^3 + 5}{x^2 - 4}$  $=\frac{x^3 + b}{x^2 - 4}$ hat offensichtlich die beiden Polstellen + 2 und -2. Man muss nun vier

Grenzwerte berechnen:

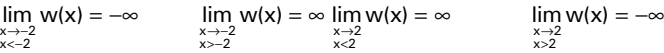

Mit diesen Informationen kann man den Graphen recht gut zeichnen.

 Man kann noch zwischen Polstellen mit und ohne Vorzeichenwechsel unterscheiden (S. 100f). Besonders aufregend ist diese Unterscheidung allerdings nicht.

# **Asymptoten**

 $\rightarrow$  Buch S. 103ff

Die Graphen gebrochen rationaler Funktionen nähern sich, wenn es auf der x-Achse dem Unendlichen entgegen geht, gerne Geraden, Parabeln oder anderen Graphen ganzrationaler Funktionen an. Diese Graphen heißen **Asymptoten**.

#### **Definition**

Die ganzrationale Funktion a heißt Asymptote zur gebrochen rationalen Funktion f, wenn folgendes gilt:

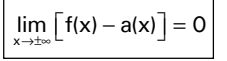

**Wie berechnet man Asymptoten?** 

Hierbei muss man drei Fälle unterscheiden. a ist hier immer die Asymptote.

#### **Grad des Zählerpolynoms < Grad des Nennerpolynoms**

Das ist der einfachste Fall, denn die **Asymptote** ist hierbei immer die **x-Achse**.

Man kann es sich leicht klarmachen:

In einer Funktion wie  $f(x) = \frac{x^2 + x + 9}{x^5 - 11}$  frisst der für x gegen ±Unendlich immer betragsgrößer werdende Nenner den Zähler gewissermaßen auf – die Funktionswerte nähern sich immer weiter der Null an.

Q1 Mathematik LK Martin-Niemöller-Schule Stefan Krissel

Q1 Mathematik LK Martin-Niemöller-Schule Stefan Krissel

*Aufgaben* 

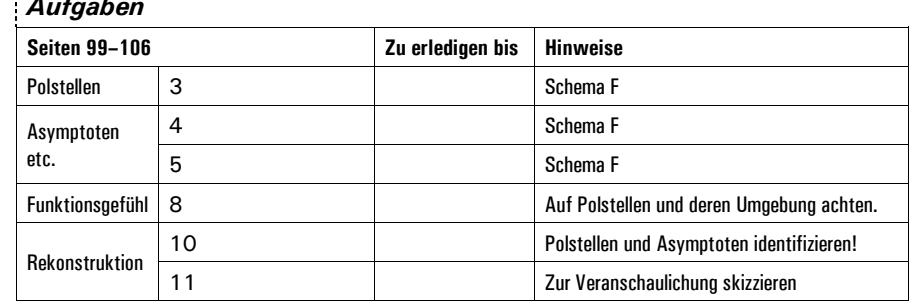

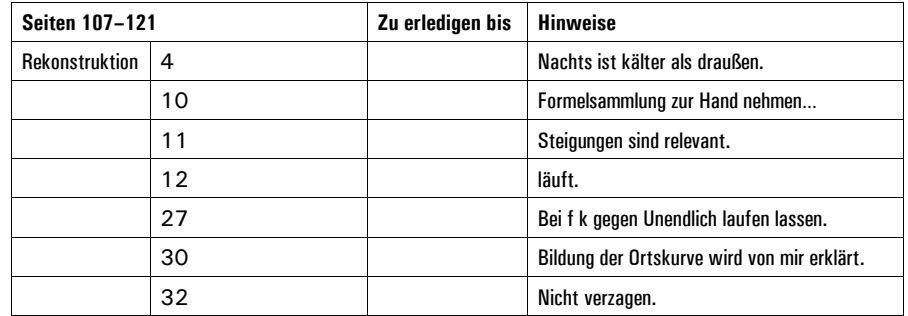

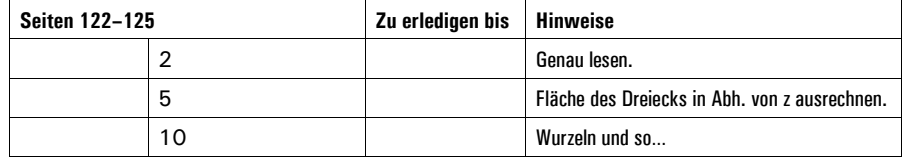

#### **Pausenaufgabe**

Schreibe diese römische Zahl als Dezimalzahl auf:

# MCDXLVIII

**Grad des Zählerpolynoms = Grad des Nennerpolynoms** 

Hierbei benutzt man konventionelle Grenzwertberechnung:

x→±∞ $a(x) = \lim_{x \to a} f(x)$  Beispiel:  $a(x) = \lim_{x \to \pm \infty} \frac{6x + 5}{3x - 2} = \frac{6}{3} = 2$  $=\lim_{x\to\pm\infty}\frac{6x+5}{3x-2}=\frac{6}{3}=\frac{3}{4}$ 

Die **Asymptoten** sind hier immer **zur x-Achse parallele Geraden**.

#### **Grad des Zählerpolynoms > Grad des Nennerpolynoms**

In diesem Fall muss man entsetzlicherweise etwas rechnen, und zwar mit der beliebten Polynomdivision.

Man dividiert den Zähler durch den Nenner, etwa so:

Gegeben sei die Funktion  $c(x) = \frac{x^3 - 3x^2 - 13x + 15}{x^2 + 2x - 1}$ 

Die Polynomdivision sieht dann so aus:

$$
(x3 - 3x2 - 13x + 15) : (x2 + 2x - 1) = x - 5 - \frac{-2x + 10}{x2 + 2x - 1}
$$
  
\n
$$
- (x3 + 2x2 - 1x)
$$
  
\n
$$
- 5x2 - 12x + 15
$$
  
\n
$$
- (-5x2 - 10x + 5)
$$
  
\n
$$
- 2x + 10
$$

Der Bruch ganz rechts ist der Rest der Division, die offensichtlich nicht aufgeht. Da der Rest für x gegen Unendlich selbst gegen Null läuft, ist die übrig bleibende Asymptote

 $a(x) = x - 5$ 

Der Grad der Asymptote ist immer die Differenz zwischen dem Grad des Zählerpolynoms und dem Grad des Nennerpolynoms. Wenn also das Zählerpolynom den Grad 17 hat und das Nennerpolynom den Grad 12, dann hat die Asymptote den Grad 5.

## **Wichtiger Hinweis**

Mit dem nun vorhandenen Wissen können wir Kurvendiskussionen durchführen, Extremalprobleme, Parameteraufgaben und Rekonstruktionsaufgaben angehen.

 Im Buch wird hier und da auch noch die Bildung einer Stammfunktion verlangt. Das ist meiner Ansicht nach allerdings nicht sehr weise, da man häufig zur Bildung der Stammfunktionen den **natürlichen Logarithmus ln** benötigt, den wir aber erst nach Einführung der Eulerschen Zahl e kennenlernen werden.

Ich bitte daher darum, alle Aufgaben zu Stammfunktionen, Flächeninhalten usw. *vorerst* zu ignorieren.